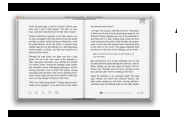

# AUTOCAD 2018 FOR BEGINNERS

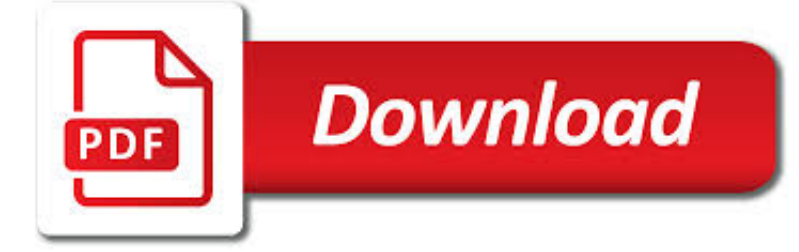

AUTOCAD 2018 FOR BEGINNERS PDF

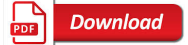

AUTOCAD - WIKIPEDIA

 $\Gamma$ **Download** 

HOW TO TURN ON PASTE SPECIAL DIALOG BOX AUTOCAD 2018

**Download** 

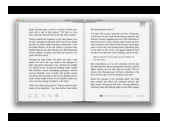

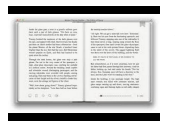

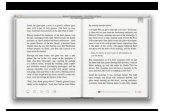

#### **autocad 2018 for beginners pdf**

AutoCAD is a commercial computer-aided design (CAD) and drafting software application. Developed and marketed by Autodesk, AutoCAD was first released in December 1982 as a desktop app running on microcomputers with internal graphics controllers. Before AutoCAD was introduced, most commercial CAD programs ran on mainframe computers or minicomputers, with each CAD operator (user) working at a ...

### **AutoCAD - Wikipedia**

AutoCAD Tip today – How to turn on Paste Special Dialog Box in AutoCAD 2018? 1. Using Paste Special icon on the Ribbon

#### **How to turn on Paste Special Dialog Box AutoCAD 2018**

AutoCAD 2018 is a powerful designing and drafting software used to create precise 2D and 3D designs. In this beginner's course, learn how to get started with AutoCAD.

## **AutoCAD 2018 Essential Training - LinkedIn**

Learning to use AutoCAD quickly & properly by creating as you learn

#### **AutoCAD 2018 & 2019- Getting Started Quickly with AutoCAD**

AutoCAD 2018 is a powerful designing and drafting software used to create precise 2D and 3D designs. In this beginner's course, learn how to get started with AutoCAD.

#### **AutoCAD 2018 Essential Training - lynda.com**

12 thoughts on " Download AutoCAD 3D tutorial book pdf " ISAIAH OGUTU September 20, 2014. I am struggling to learn Autocad by myself. I have a Degree in Civil Engineering and i know the knowledge if autocad is essential.

#### **Download AutoCAD 3D tutorial book pdf**

Would PDF be enough? There are numerous free PDF viewers out there, and they function pretty much like their printed brothers. The most common are adobe.

## **CAD read only software - AutoCAD Beginners' Area - AutoCAD**

Even if you have all the info mentioned by Car5858 I doubt you will be able to do automated cross sections in AutoCAD LT. I think in order to do cross sections where you do cut&fill volumes you need either Civil 3D, or AutoCAD Land Desktop.

#### **Creating stations and cross-sections - AutoCAD Beginners**

Wood Carving Patterns Autocad. The Best Wood Carving Patterns Autocad Free Download PDF And Video. Get Wood Carving Patterns Autocad: Find the right plan for your next woodworking project.Taken from past issues of our Magazine... Search For Wood Carving Patterns Autocad. Wood Carving Patterns Autocad

## **29+ Best DIY Wood Carving Patterns Autocad Free PDF Video**

AutoCAD is a leading CAD program, with hundreds of industries using it every day. If you've ever tried it out before, you'll know that the software can seem very advanced if you don't know what you're doing. There are so many tools and AutoCAD commands to get to grips with—not to mention the actual interface.. To help you start off your AutoCAD journey, Scan2CAD have put together a ...

## **AutoCAD: Learn The Basics In One Hour | Scan2CAD**

Scroll Saw Patterns Free Beginners. The Best Scroll Saw Patterns Free Beginners Free Download PDF And Video. Get Scroll Saw Patterns Free Beginners: Our plans taken from past issues of our Magazine include detailed instructions cut lists and illustrations - everything you need to help you build your next project...Search For Scroll Saw Patterns Free Beginners

## **9+ Best DIY Scroll Saw Patterns Free Beginners Free PDF**

Take advantage of this course called Microsoft Excel 2013 for beginner to improve your Office skills and better understand

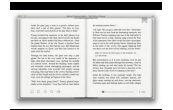

Excel 2013.. This course is adapted to your level as well as all Excel 2013 pdf courses to better enrich your knowledge.. All you need to do is download the training document, open it and start learning Excel 2013 for free.

#### **[PDF] Microsoft Excel 2013 for beginners - tuto-computer.com**

DesignCAD 3D Max 2018. Versatile 2D/3D CAD solution. DesignCAD 3D MAX 2018 is an easy-to-use 2D/3D CAD software for beginners to create high-quality designs, simple renders and animations.

#### **DesignCAD 3D Max 2018 - TurboCAD via IMSI Design**

5. Fusion 360. Fusion 360 is made by Autodesk, the creators of AutoCAD and is the replacement for Autodesk Inventor.. Autodesk Fusion 360 isn't quite as powerful as AutoCAD but is aimed at the product design focused "prosumer" CAD market.. The other big difference with AutoCAD is that Autodesk Fusion 360 is entirely Cloud based whereas AutoCAD also has a desktop client for Mac.

#### **Best CAD Software For Mac of 2019 - MacHow2**

You can use the default keyboard shortcuts and create your own. You can learn and easily use the Autocad shortcut keys that AutoCAD 2D and 3D commands using the software easily.

#### **AutoCAD Shortcuts 3D and 2D Commands Keys in PDF - BusinessMeg**

BackToCAD Technologies Print2CAD 2019.v19.15 Win. Title: BackToCAD Technologies Print2CAD 2019.v19.15 Win. Info: All Functions at a Glance PDF (Vector and Raster) to DWG or DXF Converter

#### **BackToCAD Technologies Print2CAD 2019.v19.15 Win | CG Persia**

Nerdy Diy Woodworking Projects For Beginners. 27 Easiest Woodworking Projects For Beginners25 Simple and easy woodworking projects that won't take an engineering degree or years of experience to accomplish.

#### **Nerdy Diy Woodworking Projects For Beginners**

Small Easy Free Woodworking Projects For Beginners. Small Woodworking Projects (The Best of Fine Woodworking Small Woodworking Projects (The Best of Fine Woodworking) [Editors of Fine Woodworking] on Amazon.com. \*FREE\* shipping on qualifying offers.

#### **Small Easy Free Woodworking Projects For Beginners**

LightBurn is layout, editing, and control software for your laser cutter. With LightBurn you can: – Import artwork in a variety of common vector graphic and image formats (including AI, PDF, SVG, DXF, PLT, PNG, JPG, GIF, BMP ...

#### **LightBurn v8.0.6 Win x64 | CG Persia**

List of mechanical projects for beginners: b.tech and m.tech freshers looking for mechanical projects for begineers can find previous year major and minor projects with ppt,pdf,seminar topic and project report for free of cost. Final year students can use these projects as reference for major and minor projects.. submit mechanical projects for beginners to us.

#### **mechanical projects for begineers - MTech ME Projects**

Get a short and simple beginner's guide to Excel PivotTables. Follow along and learn how to create a basic PivotTable to analyze and present spreadsheet data.

## **Excel: PivotTables for Beginners - lynda.com**

What is this 3D design software? 3D Slash is a easy to use free 3D modeling software that lets you create models using a simple building-block concept similar to Minecraft. Working with 3D Slash will be a bit of a shock for modeling veterans since conventional features like extrusion, revolution or sweeps are not part of the program.

#### **Best 3D Design/3D Modeling Software 2019 (15 of 30 are**

We usually depict the electrical distribution system by a graphic representation called a single line diagram (SLD). A single line can show all or part of a system. It is very versatile and comprehensive because it can depict very simple DC circuits, or a very complicated three-phase system. Learn ...

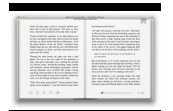

## **Learn To Interpret Single Line Diagram (SLD) | EEP**

Check out our 2019 guide to the 30 best free CAD software tools (2D/3D CAD programs) for beginners, intermediates, and advanced users. All of them are free.

## **30 Best Free CAD Software Tools 2019 (2D/3D CAD Programs)**

List of Mechanical Projects: This category consists of Mechanical Projects list, Mechanical final year projects,Mechanical Projects reports and ideas,Mechanical Projects for diploma students. Here we provide project reports and simple mechanical projects, mini mechanical projects,mechanical projects list,free mechanical projects,mechanical projects for diploma,final year mechanical projects ...